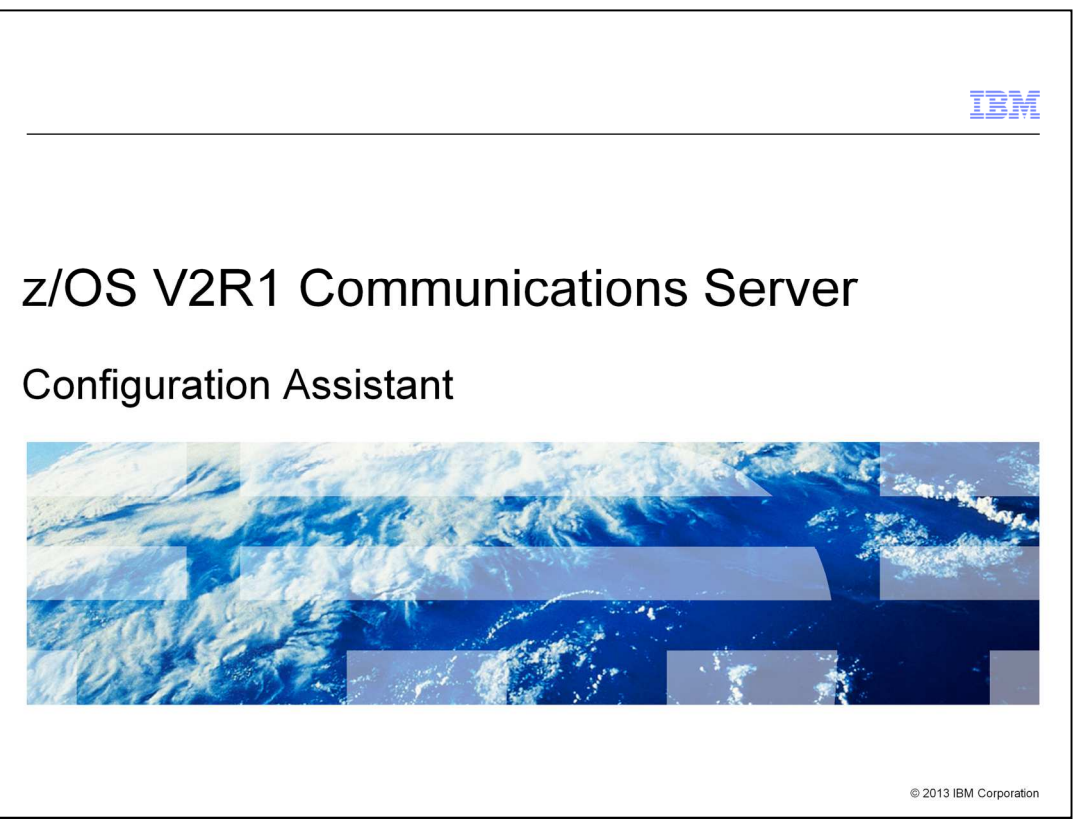

This presentation introduces the new function of the Configuration Assistant for z/OS® V2R1 Communications Server. The Configuration Assistant is a tool that provides a graphical user interface. It can help to simplify the configuration of the z/OS Communications Server policy-based networking functions: AT-TLS, DMD, IDS, IPSec, NSS, PBR, and QoS.

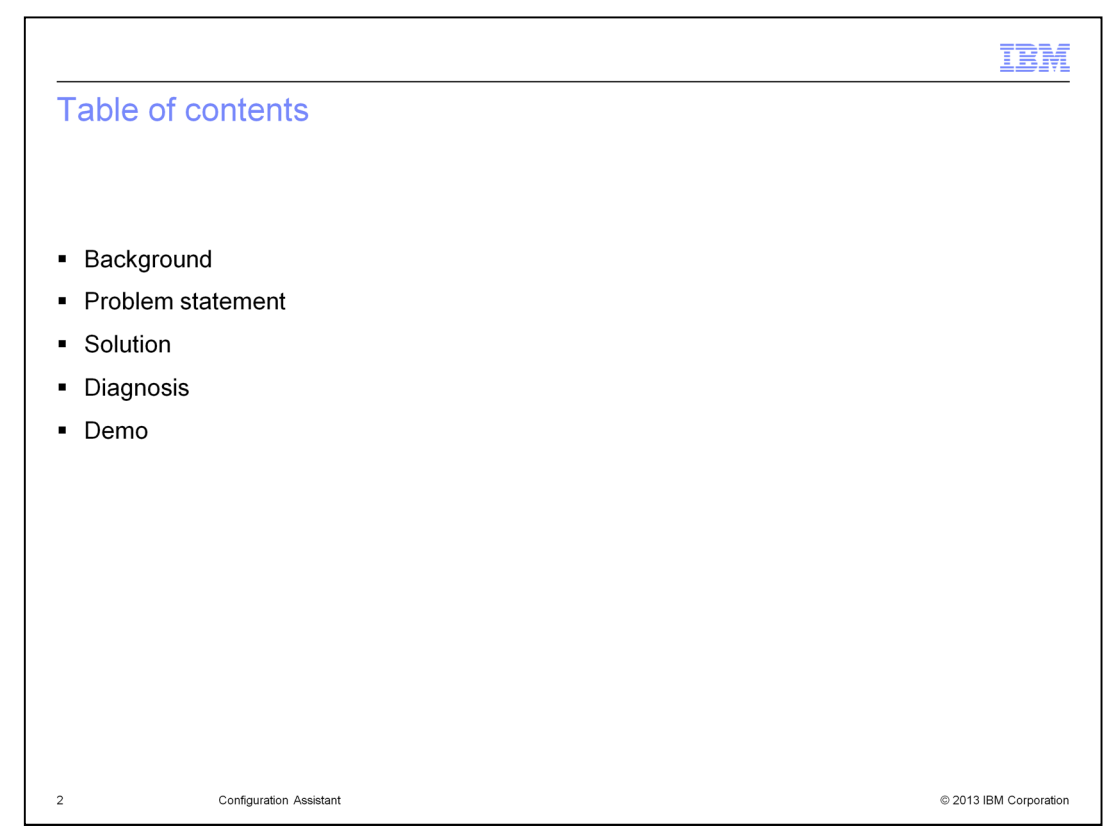

In this presentation, some background information is provided on the Configuration Assistant. Then the problem and the solution, addressed by the new function, are described in detail.

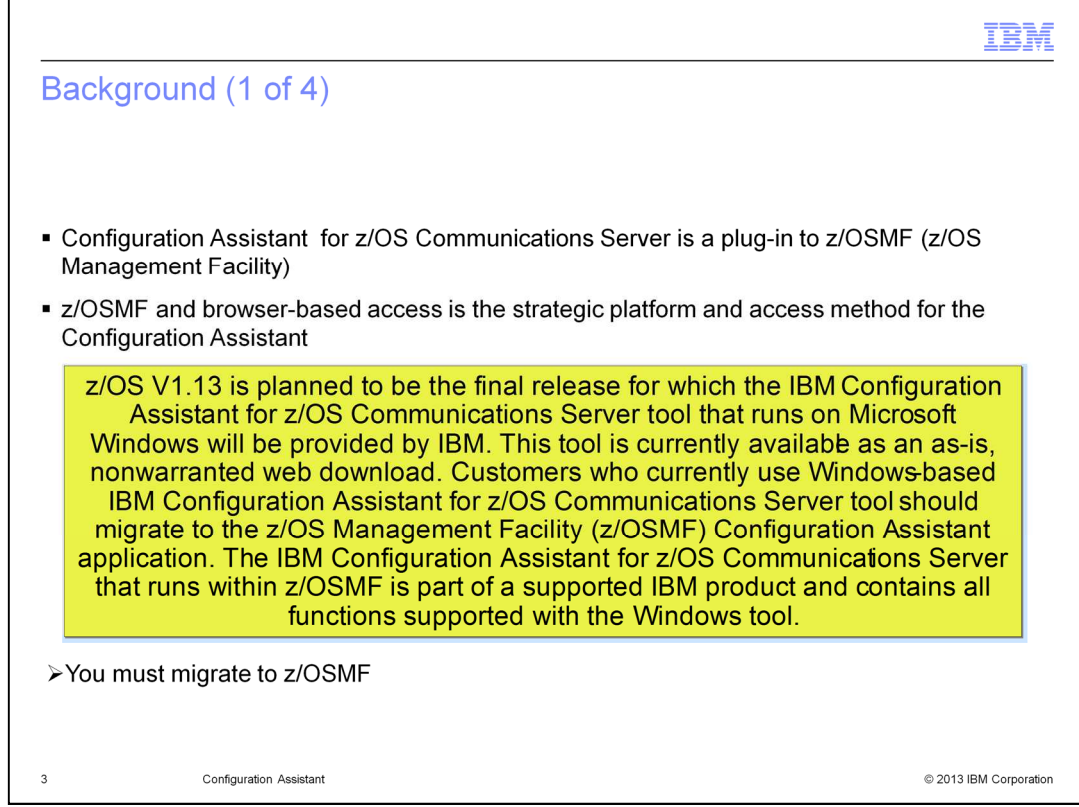

The Configuration Assistant for z/OS Communications Server is a plug-in to z/OSMF. The Windows version of the Configuration Assistant will no longer be available with z/OS V2R1.

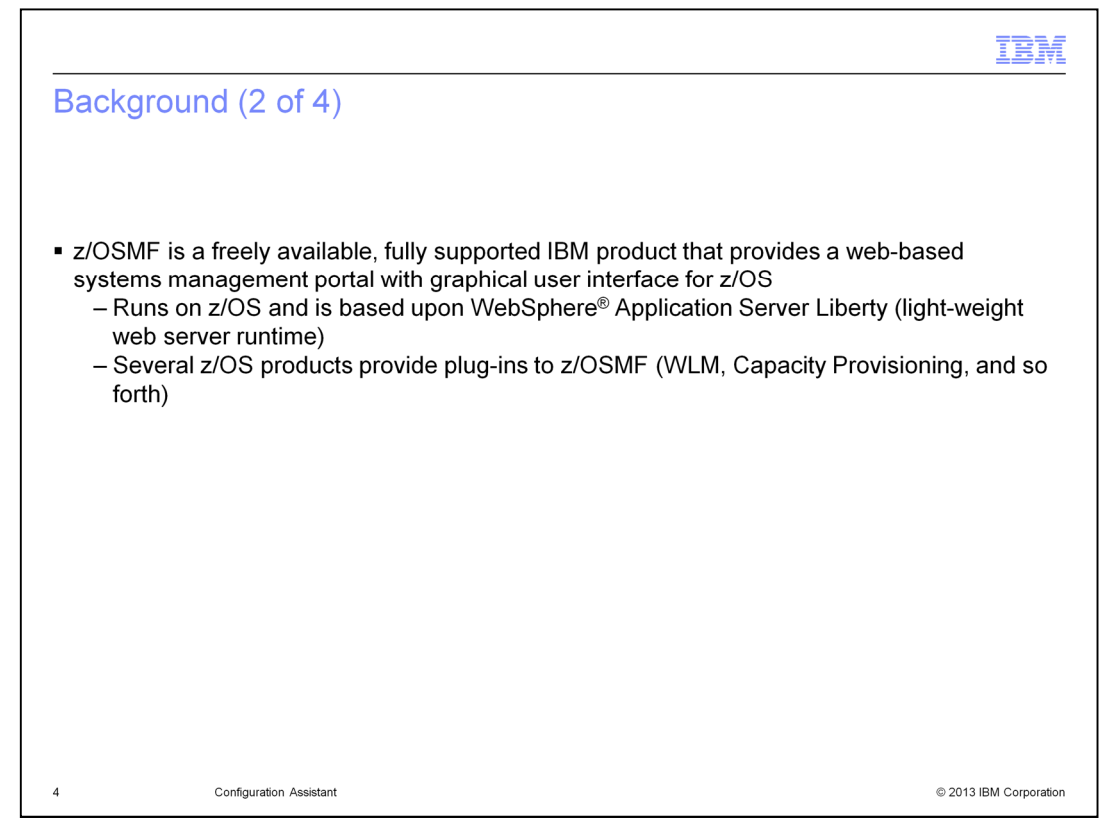

z/OSMF provides a common framework for all plug-ins, like the Configuration Assistant to use. This framework allows the plug-ins to use common services and present a consistent appearance. It runs on z/OS, and is based on the WebSphere Application Server Liberty profile, which is a light-weight web server runtime.

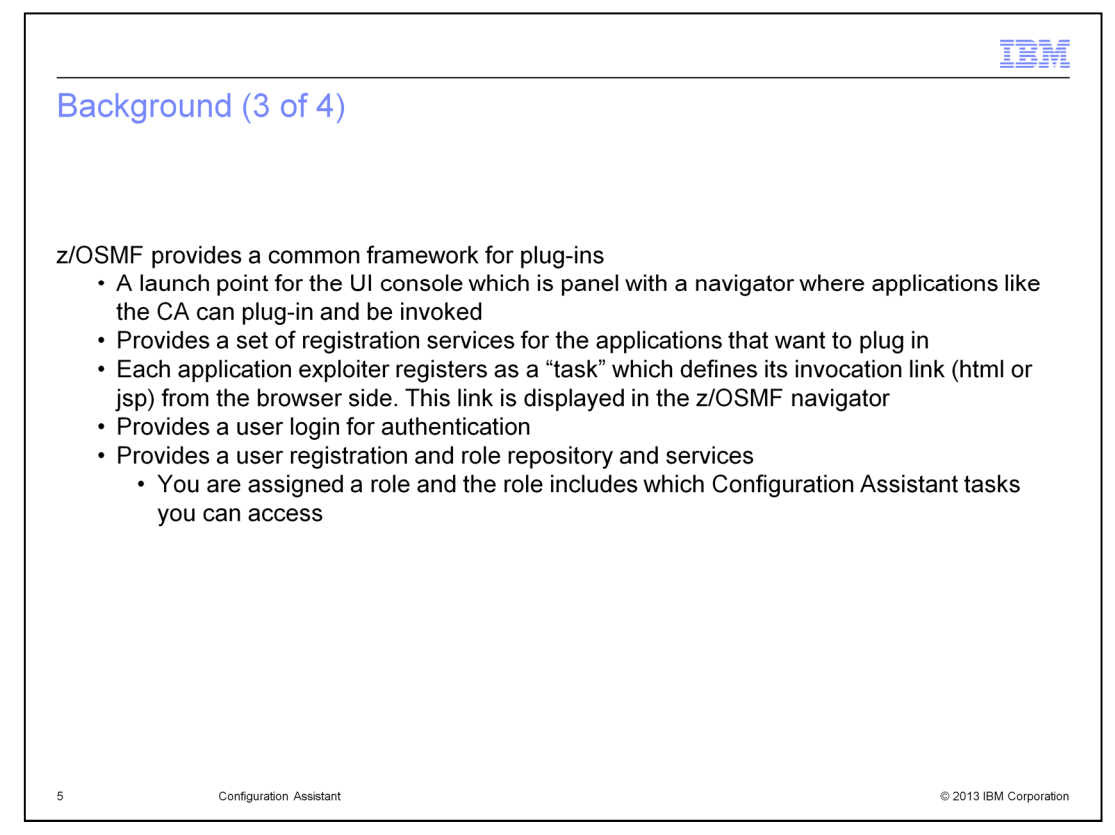

z/OSMF has a launch point for the UI console which is panel with a navigator where applications like the CA can plug-in and be invoked. It provides a set of registration services for the applications that want to plug in. Each application exploiter registers as a "task" which defines its invocation link (html or jsp) from the browser side. This link is displayed in the z/OSMF navigator. It also provides a user login for authentication, user registration and role repository, and services. You are assigned a role and the role includes which Configuration Assistant tasks you can access.

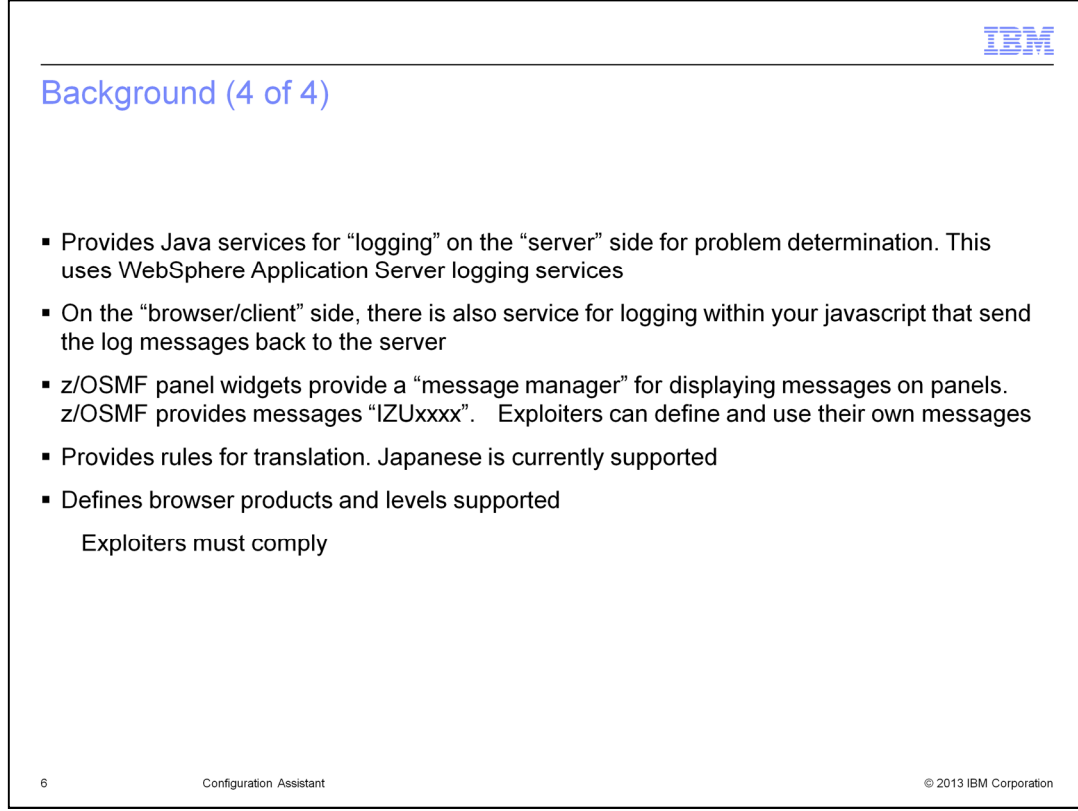

Additionally, z/OSMF common framework services provide support for common panel features, such as breadcrumbs, a message manager, and common logging services. z/OSMF provides rules for translation. Japanese is currently supported. In addition, z/OSMF defines browser products and levels supported.

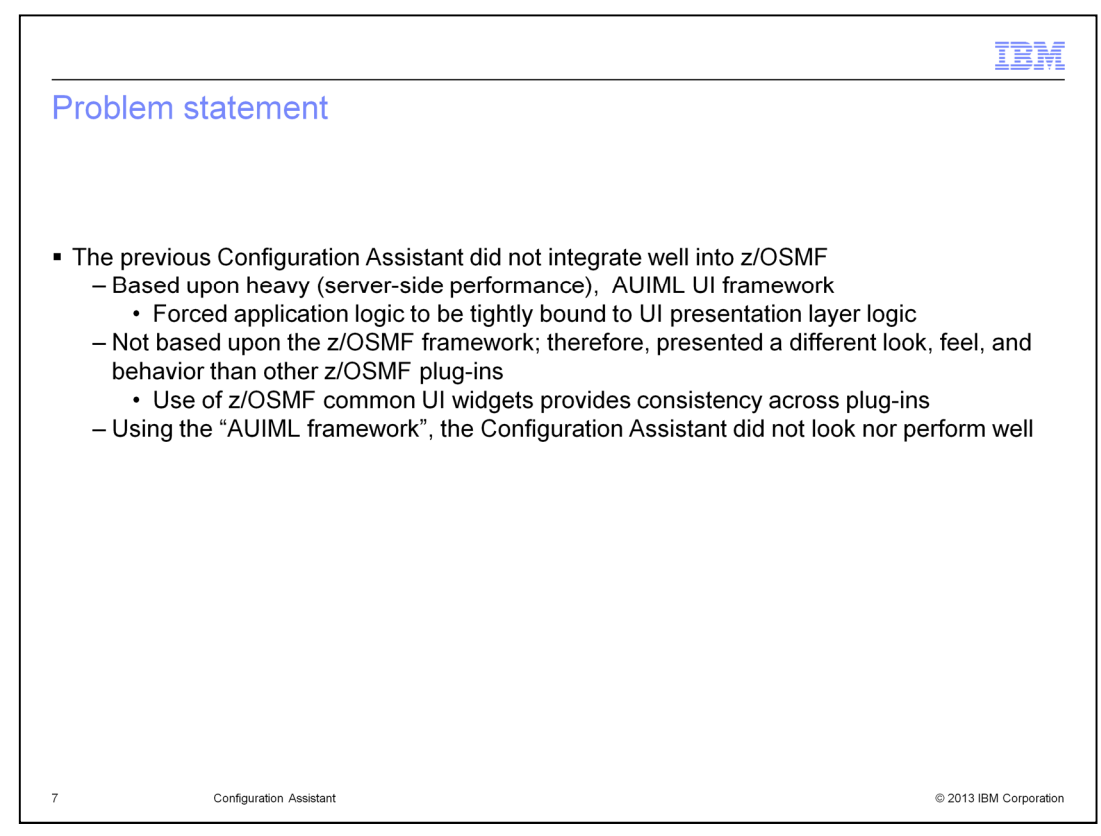

Unlike the other z/OSMF plug-ins, the Configuration Assistant did not integrate well into z/OSMF since it was not based upon the common framework. It previously used an AUIML UI framework and presented a different appearance. It also did not perform as well.

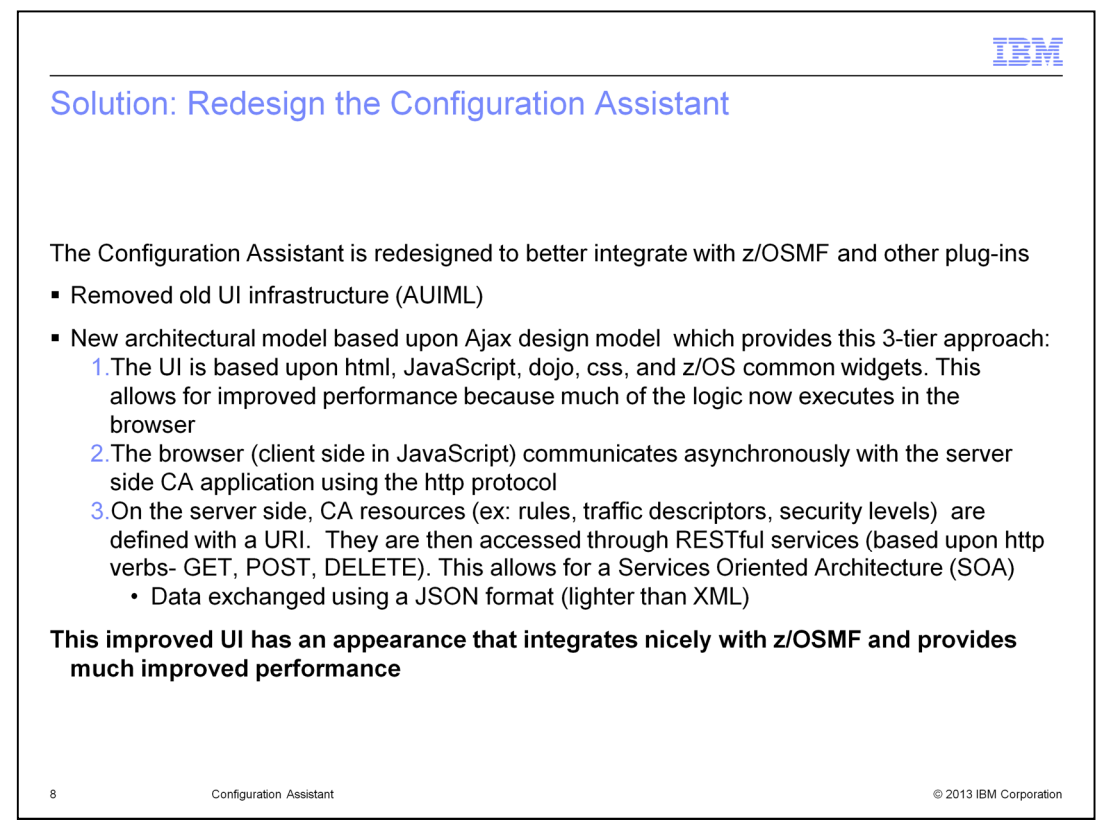

The solution was to redesign the Configuration Assistant to use the z/OSMF common framework, and to improve its design model as a web application. The configuration assistant within z/OSMF removed old UI infrastructure. It contains a new architectural model based on the Ajax design model, which provides this 3-tier approach. The three tiers are as follows. First the UI is based upon html, JavaScript, dojo, CSS, and z/OS common widgets and allows for improved performance because much of the logic now runs in the browser. Second, the browser (client side in JavaScript) communicates asynchronously with the server side CA application using the http protocol. Third, on the server side, CA rules, traffic descriptors, and security levels are defined with a URI. These are all accessed through RESTful services, based upon http verbs such as GET, POST, DELETE. This allows for a Services Oriented Architecture Data exchanged using a JSON format, which is lighter than XML.

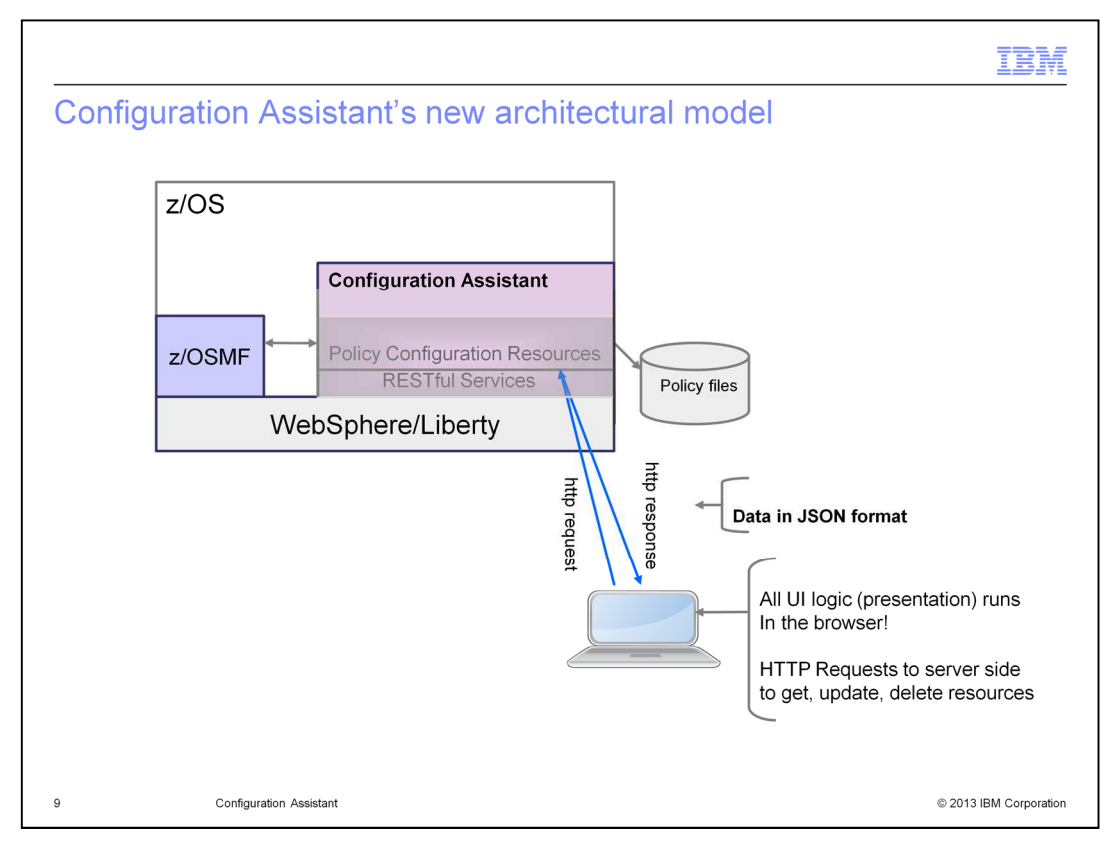

This is a picture that displays an overview of the new Configuration Assistant design model. Note the transfer of data between z/OSMF and the Configuration Assistant along with the separate policy files and requests delivered using HTTP.

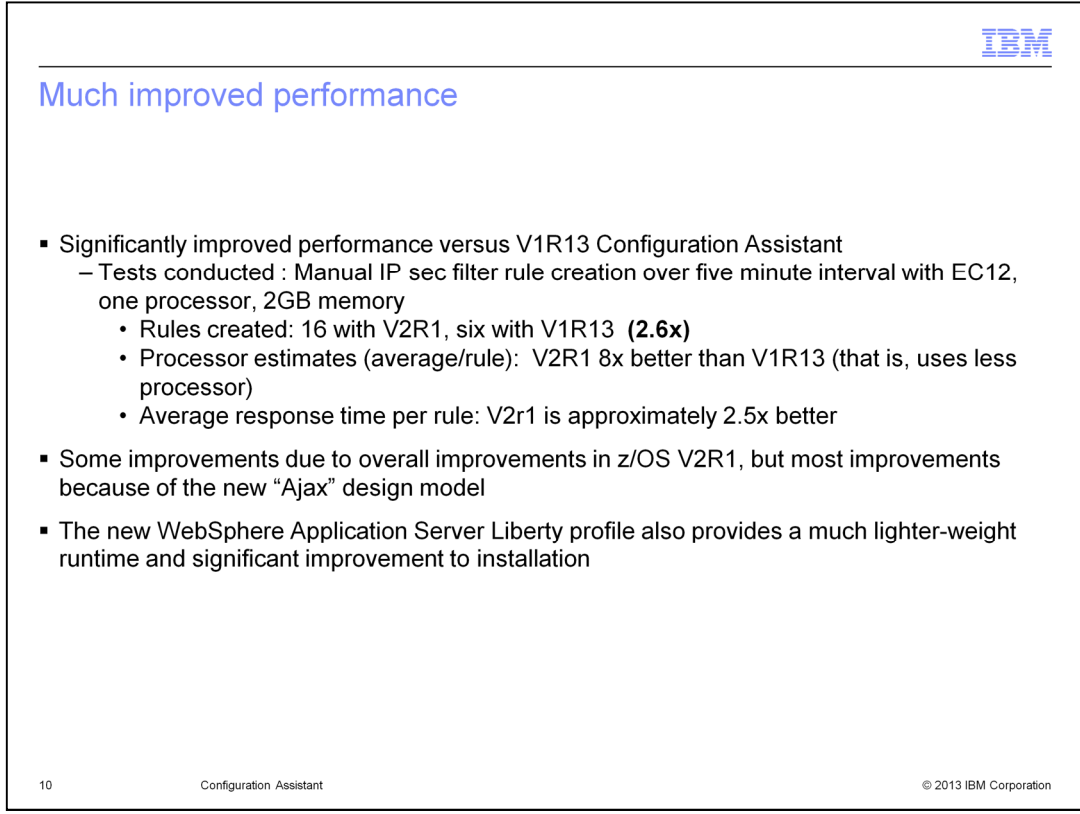

The new design greatly improves the performance from the previous version of the Configuration Assistant. Early tests reveal a variety of ways that performance improves, including two and a half times better response time. This new design allows for more client side processing – in the browser.

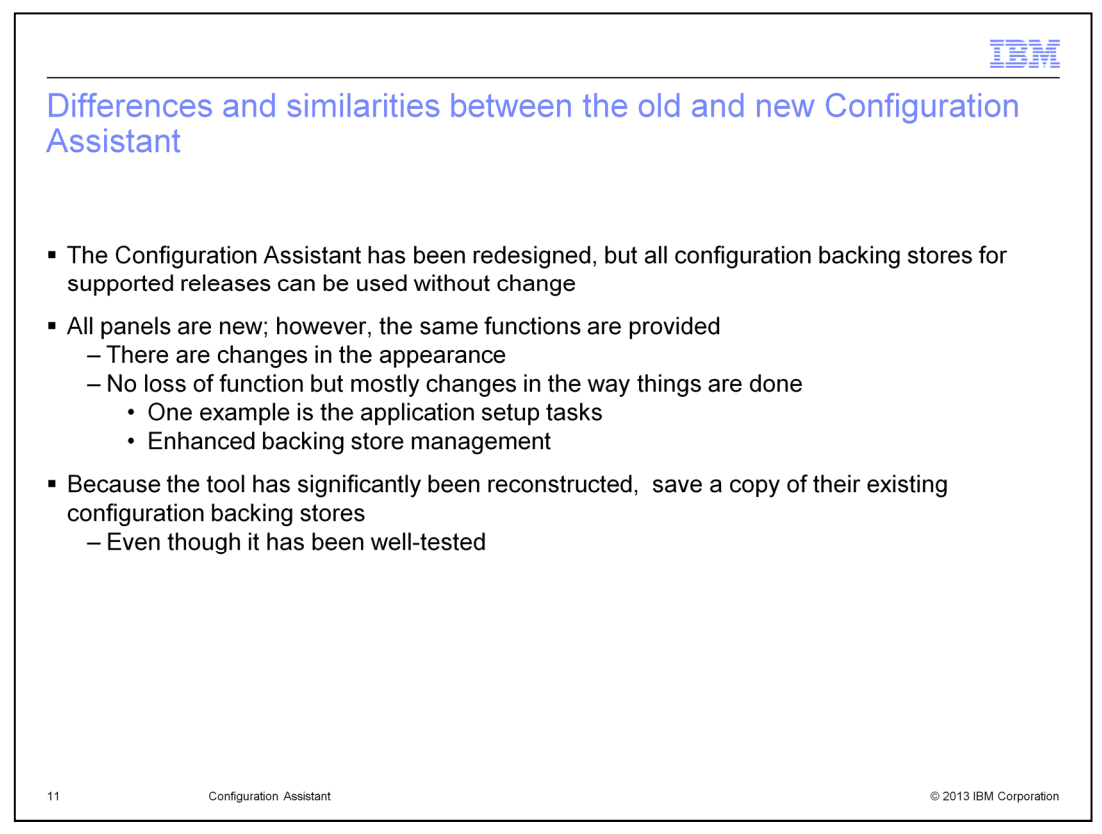

The new Configuration Assistant still provides the same functions, and if the level of the backing store is supported with z/OS V2R1, then the existing backing stores will work. All panels are new, but the same functions are provided with the benefit of enhanced backing store management.

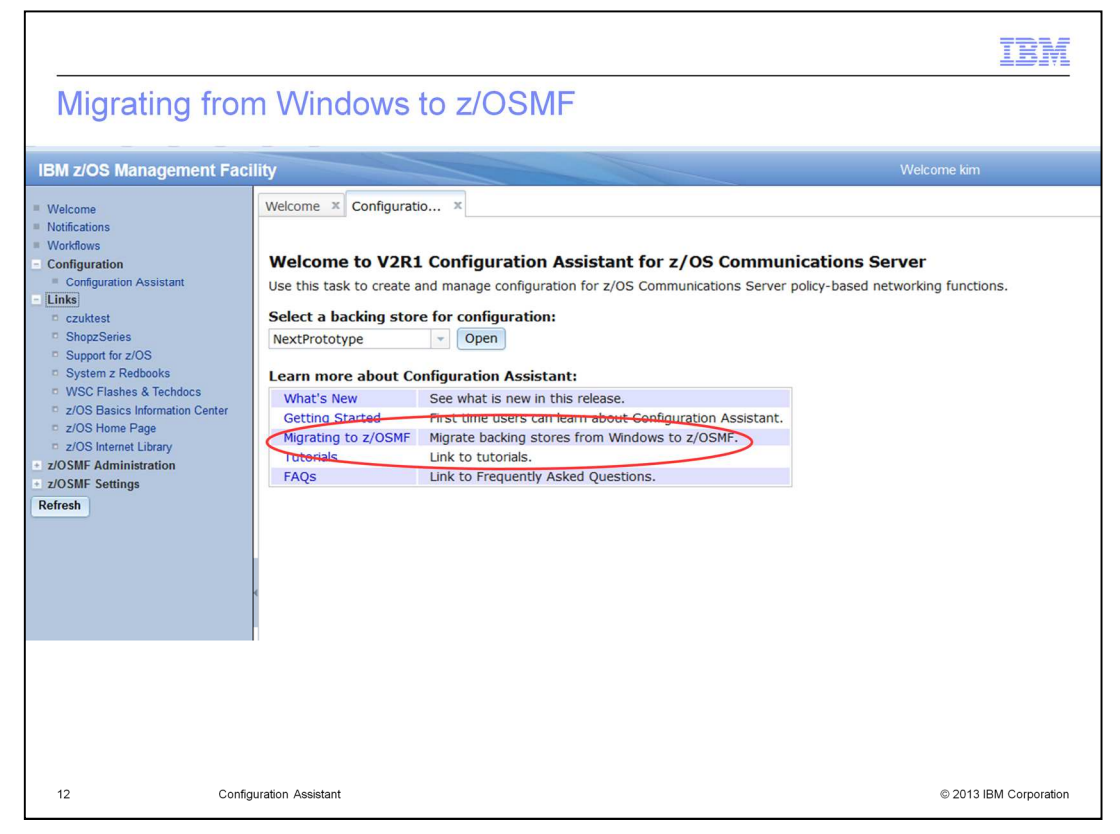

You should see Migrating to z/OSMF if you previously used the Windows version of the Configuration Assistant.

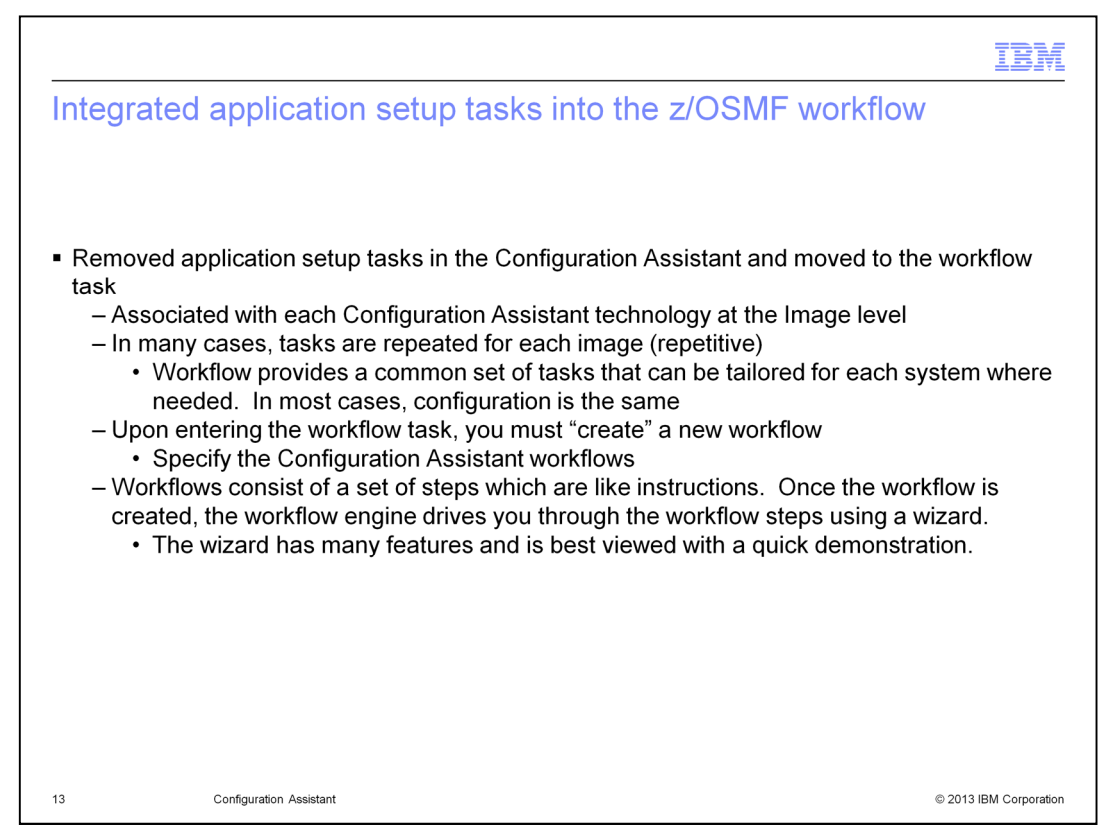

The Configuration Assistant provides new support for application setup tasks. This functions helped users to perform the setup tasks required to run each Configuration Assistant technology. Many of these tasks are the same for each technology. Setup tasks include, for example, configuration and setup to run the Policy Agent, Syslogd, and TRMD.

With V2R1, the application setup tasks are now associated with the z/OSMF workflow plug-in. Workflows are provided and can be created. Workflows are a set of steps, like instructions and once created, the workflow drives through the steps using a wizard.

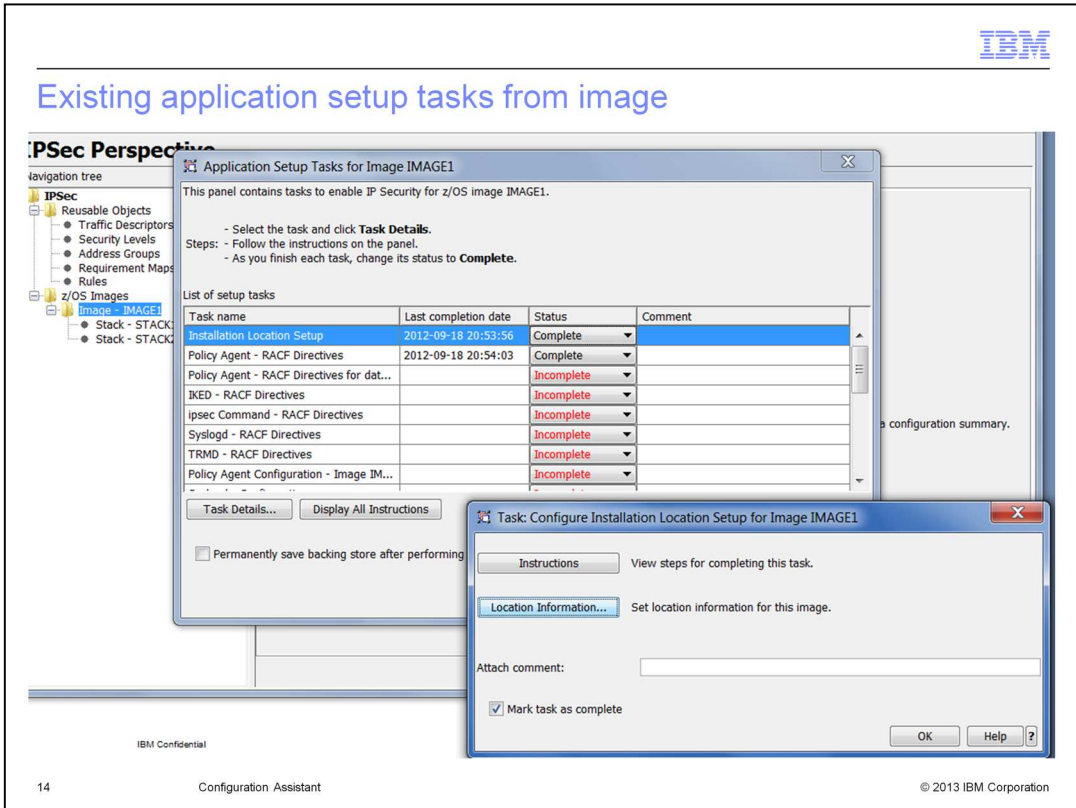

These three panels display a view of the original application setup tasks in the Configuration Assistant.

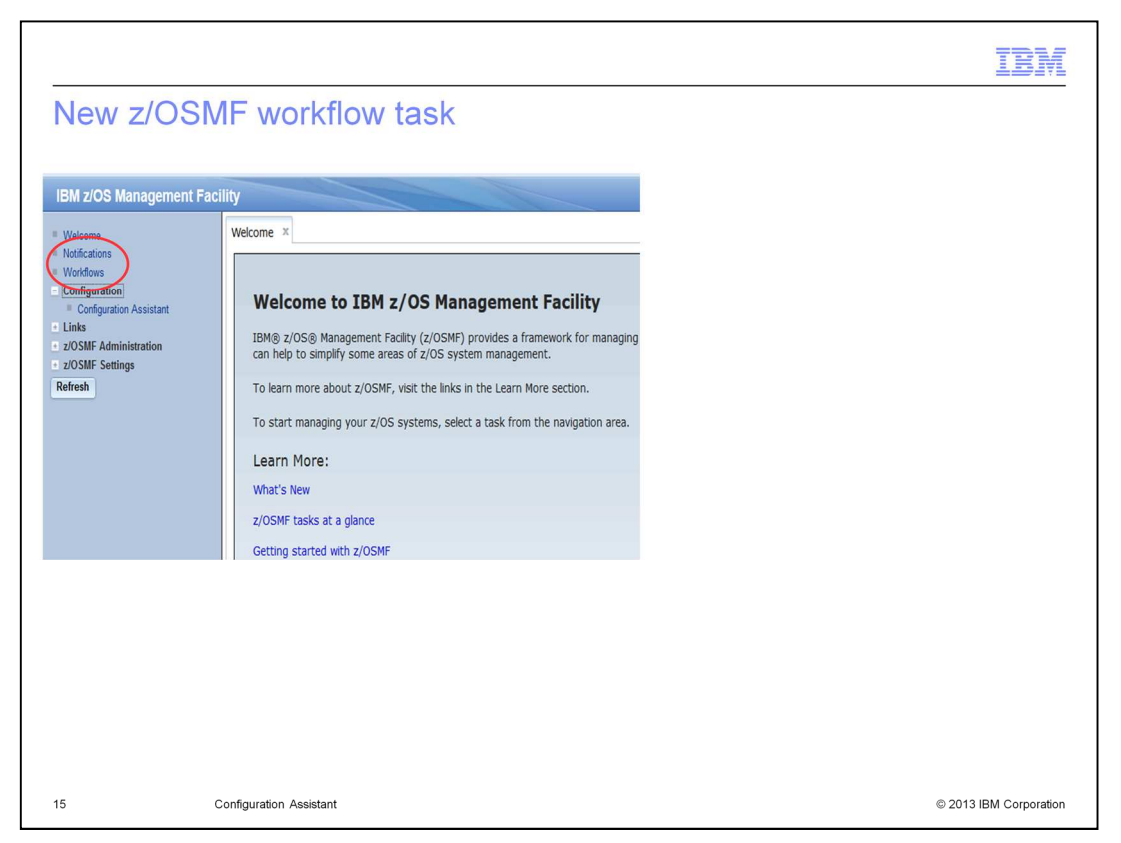

The application setup tasks have been converted to workflows and you will use the workflow engine in z/OSMF to perform their setup tasks for the policy agent, internet key exchange daemon, network security server, and defense manager daemon.

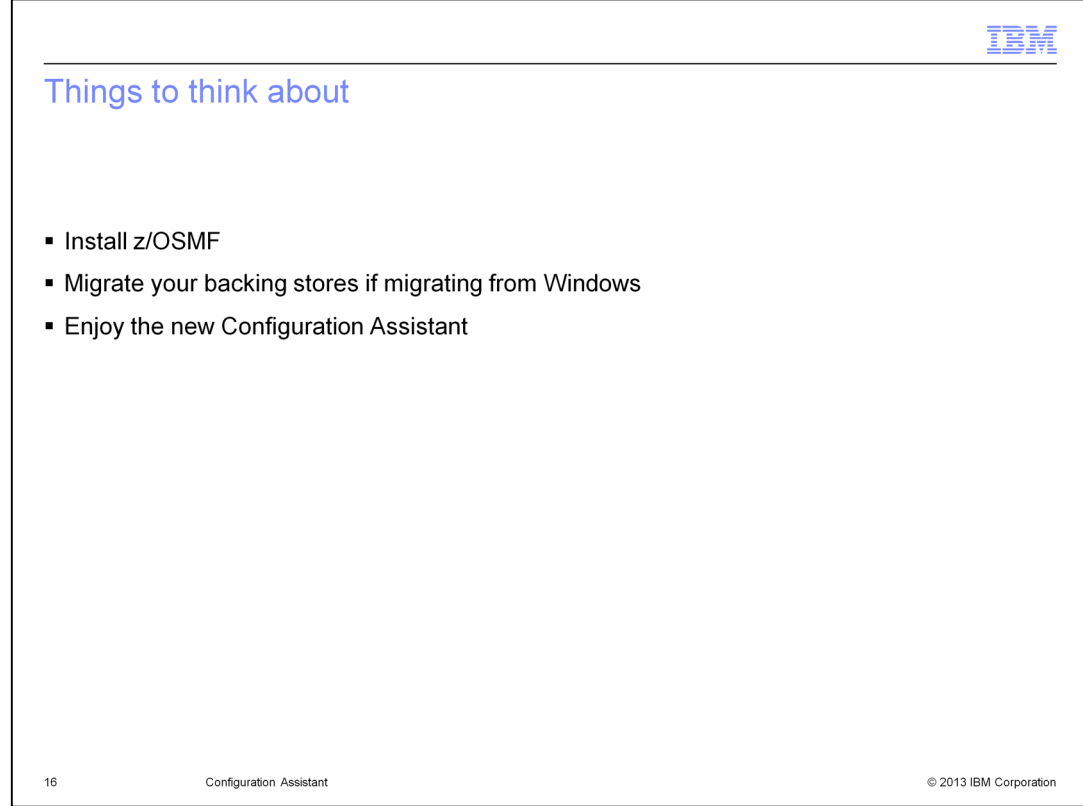

Install z/OSMF, migrate your backing stores and then enjoy the new Configuration Assistant.

## Feedback

Your feedback is valuable

You can help improve the quality of IBM Education Assistant content to better meet your needs by providing feedback.

1. Did you find this module useful?

2. Did it help you solve a problem or answer a question?

3. Do you have suggestions for improvements?

Click to send email feedback:

mailto:iea@us.ibm.com?subject=Feedback about cs21ca.ppt

This module is also available in PDF format at: ../cs21ca.pdf

 $17$ **Configuration Assistant**  © 2013 IBM Corporation

You can help improve the quality of IBM Education Assistant content by providing feedback.

## Trademarks, disclaimer, and copyright information

IBM, the IBM logo, ibm.com, WebSphere, and z/OS are trademarks or registered trademarks of International Business Machines Corp., registered in many jurisdictions worldwide. Other product and service names might be trademarks of IBM or other companies. A current list of other IBM trademarks is available on the web at "Copyright and trademark information" at http:/

Windows, and the Windows logo are registered trademarks of Microsoft Corporation in the United States, other countries, or both.

Other company, product, or service names may be trademarks or service marks of others

THE INFORMATION CONTAINED IN THIS PRESENTATION IS PROVIDED FOR INFORMATIONAL PURPOSES ONLY. WHILE EFFORTS WERE<br>MADE TO VERIFY THE COMPLETENESS AND ACCURACY OF THE INFORMATION CONTAINED IN THIS PRESENTATION, IT IS PROVIDED

© Copyright International Business Machines Corporation 2013. All rights reserved.

18 Configuration Assistant © 2013 IBM Corporation

IBM